2024/04/26 15:25 1/1 Online maps

## **Online maps**

Online maps are maps which can be used only when device is connected to internet. However GPX Viewer supports caching of maps when using Google Maps (not OpenStreetMap, HERE, Mapbox and others) in GPX Viewer. Only Google Maps can be cached because GPX Viewer is using Google Maps library for showing online maps and this library is supporting only Google Maps to be cached. So when you show some locations on map when your device is online it will cache that locations and when you turn your device offline and restart GPX Viewer and show that locations again they will be loaded from cache. But we don't recommend relying on this feature because Android system can at any time decide to erase this cached data.

From:

https://docs.vecturagames.com/gpxviewer/ - GPX Viewer User Guide

Permanent link:

https://docs.vecturagames.com/gpxviewer/doku.php?id=docs:online\_maps&rev=1528182678

Last update: 2020/08/05 15:25

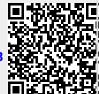